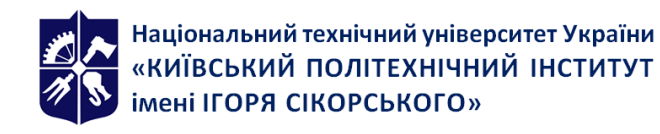

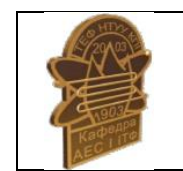

**Атомних електричних станцій і інженерної теплофізики**

# **ТЕХНОЛОГІЇ КОМП'ЮТЕРНОГО МОДЕЛЮВАННЯ**

# **Робоча програма навчальної дисципліни (Силабус)**

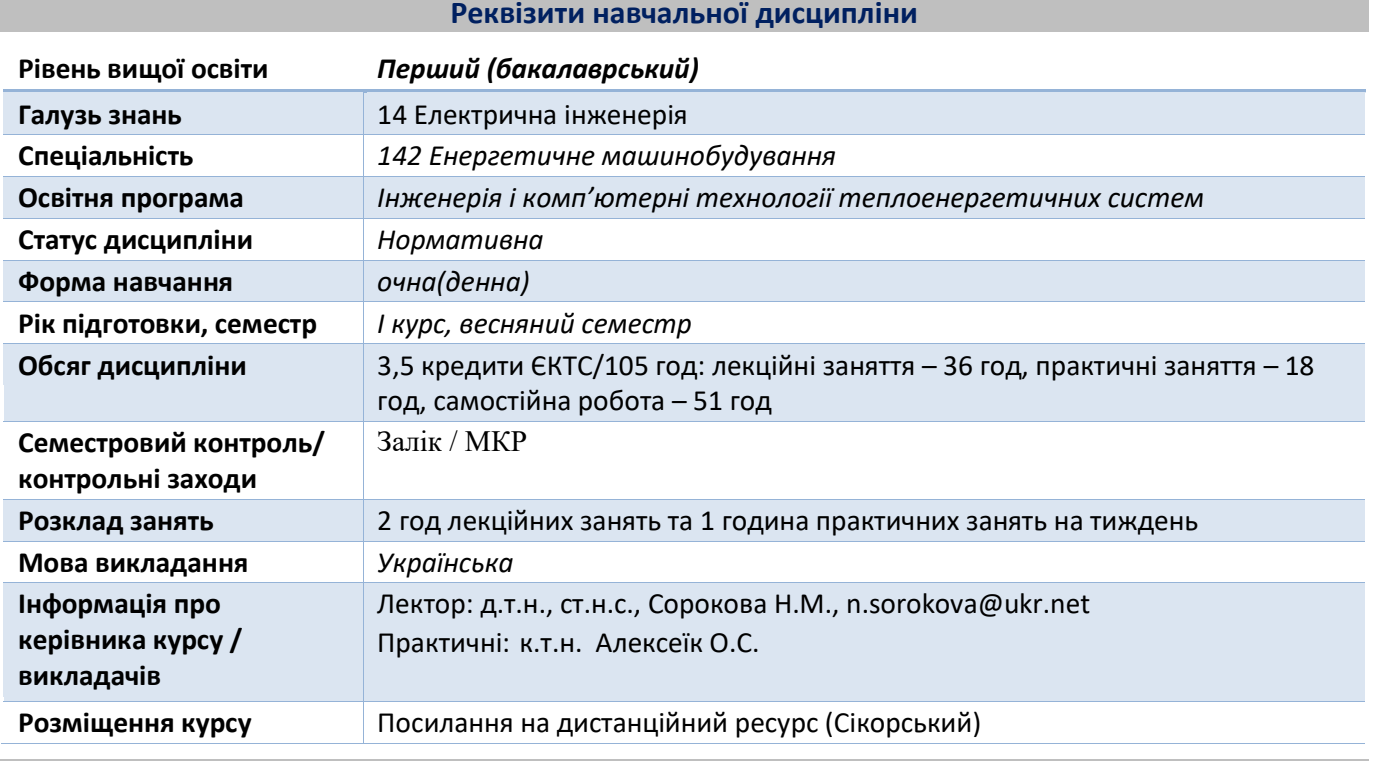

# **Програма навчальної дисципліни**

# **1. Опис навчальної дисципліни, її мета, предмет вивчання та результати навчання**

*Дисципліна передбачає знайомство студентів з алгоритмічною мовою ФОРТРАН, яка відноситься до спеціалізованих мов високого рівня, що була розроблена для вирішення наукових і інженерних задач і до теперішнього часу залишається широко поширеною алгоритмічною мовою серед користувачів, що займаються питаннями чисельного моделювання складних фізичних процесів.*

*Предметом навчальної дисципліни є сукупність компонентів алгоритмічної мови ФОРТРАН (алфавіт, синтаксичні одиниці, команди, структури програмування стандартних процесів, запис комп'ютерної програми, структура комп'ютерної програми), що передбачає подальше удосконалення при використанні отриманих навичок для рішення прикладних задач по спеціальності Енергетичне машинобудування.*

*Метою навчальної дисципліни є формування у студентів здатностей (компетентностей):*

- Здатність продемонструвати систематичне розуміння ключових аспектів та концепції розвитку галузі енергетичного машинобудування (ФК 1).

- Здатність забезпечувати моделювання об'єктів і процесів з використанням стандартних і спеціальних пакетів програм та засобів автоматизації інженерних розрахунків, проводити експерименти за заданими методиками з обробкою й аналізом результатів (ФК 10).

- Здатність брати участь у роботі над інноваційними проектами, використовуючи методи дослідницької діяльності (ФК 12).

*Після вивчення дисципліни здобувачі мають продемонструвати такі результати навчання:* 

*-* Знання і розуміння інженерних дисциплін на рівні, необхідному для досягнення інших результатів освітньої програми, в тому числі певна обізнаність в останніх досягненнях (ПРН 2).

**-** Розуміння широкого міждисциплінарного контексту спеціальності 142 Енергетичне машинобудування (ПРН 3).

**-** Використовувати розуміння передових досягнень при проектуванні об'єктів енергетичного машинобудування, застосувати сучасні комерційні та авторські програмні продукти (ПРН 7).

- Виконувати літературний огляд, використовувати наукові бази даних та інші відповідні джерела інформації, здійснювати моделювання з метою детального вивчення і дослідження інженерних питань спеціальності 142 Енергетичне машинобудування відповідних спеціалізацій (ПРН 8).

- Використовувати обладнання, матеріали та інструменти, інженерні технології і процеси, а також розуміння їх обмежень відповідно до спеціалізацій спеціальності 142 Енергетичне машинобудування (ПРН 13).

# **2. Пререквізити та постреквізити дисципліни (місце в структурно-логічній схемі навчання за відповідною освітньою програмою)**

**Пререквізитами** навчальна дисципліна є нормативною для підготовки бакалаврів і передбачає наявність знань з таких предметів як вища математика та інформаційні технології, підсумовуючи та узагальнюючи їх.

**Постреквізитами** є дипломне проектування**.**

# **3. Зміст навчальної дисципліни**

# **РОЗДІЛ 1. Використання обчислювальної техніки для рішення інженерних задач**

**Тема 1.1.** Основні поняття інформатики.

**Тема 1.2.** Основні поняття програмування.

# **РОЗДІЛ 2. Програмування на алгоритмічній мові ФОРТРАН**

**Тема 2.1.** Елементи мови ФОРТРАН.

**Тема 2.2.** Цикли.

**Тема 2.3.** Масиви.

**Тема 2.4.** Підпрограми та загальні блоки.

# **4. Навчальні матеріали та ресурси**

Базова література, використовується для більш глибокого опанування дисципліни та при виконанні самотійної роботи. Для отримання інформації про більш широке коло можливостей алгоритмічної мови ФОРТРАН пропонується використовувати також додаткову літературу та інтернет-ресурси.

# *Базова література*

1. Бартеньев О. В. Б24 Современный Фортран. - 3-е изд., доп. и перераб. - М.: ДИАЛОГ- МИФИ, 2000. - 449 с.

[http://www.elch.chem.msu.ru/tch/group/FortranBooks/Bartenev%20O.V.%20Sovremennyj%](http://www.elch.chem.msu.ru/tch/group/FortranBooks/Bartenev%20O.V.%20Sovremennyj%20Fortran%20(3izd.,%20MIFI,%202000)(ISBN%205864041130)(ru)(450s).pdf) [20Fortran%20\(3izd.,%20MIFI,%202000\)\(ISBN%205864041130\)\(ru\)\(450s\).pdf](http://www.elch.chem.msu.ru/tch/group/FortranBooks/Bartenev%20O.V.%20Sovremennyj%20Fortran%20(3izd.,%20MIFI,%202000)(ISBN%205864041130)(ru)(450s).pdf)

- 2. Ашкрофт Дж., Элдридж Р., Полсон Р., Уилсон Г. Программирование на ФОРТРАНЕ 77/ Дж. Ашкрофт - М.: Радио и связь, 1990.- 273с.
- 3. Берков Н.А., Беркова Н.Н. Алгоритмический язык Фортран. М.: МГИУ, 1988. 94с. [fortr90.pdf](file:///C:/Ð Ð¾Ð±Ð¾ÑÐ°%20Ð²Ð´Ð¾Ð¼Ð°/ÐÐÐ/Ð¢ÐµÑÐ½Ð¾Ð»Ð¾Ð³ÑÑ%20ÐºÐ¾Ð¼Ð¿ÑÑÑÐµÑÐ½Ð¾Ð³Ð¾%20Ð¼Ð¾Ð´ÐµÐ»ÑÐ²Ð°Ð½Ð½Ñ/fortr90.pdf)
- 4. Рыжиков Ю.И. Программирование на Фортране Pоwer Statiоn для инженеров. Практич. рукво. - СПб.: КОРОНАпринт, 1999.-160с. [https://docplayer.ru/55536564-Yu-i-ryzhikov](https://docplayer.ru/55536564-Yu-i-ryzhikov-programmirovanie-na-fortrane-powerstation-dlya-inzhenerov-prakticheskoe-rukovodstvo-predlagaemaya-vashemu-vnimaniyu-kniga-yavlyaetsya.html)[programmirovanie-na-fortrane-powerstation-dlya-inzhenerov-prakticheskoe-rukovodstvo](https://docplayer.ru/55536564-Yu-i-ryzhikov-programmirovanie-na-fortrane-powerstation-dlya-inzhenerov-prakticheskoe-rukovodstvo-predlagaemaya-vashemu-vnimaniyu-kniga-yavlyaetsya.html)[predlagaemaya-vashemu-vnimaniyu-kniga-yavlyaetsya.html](https://docplayer.ru/55536564-Yu-i-ryzhikov-programmirovanie-na-fortrane-powerstation-dlya-inzhenerov-prakticheskoe-rukovodstvo-predlagaemaya-vashemu-vnimaniyu-kniga-yavlyaetsya.html)
- 5. Арьен Маркус. Современный Fortran на практикею. Саратов: Профобразование, 2017. 318 с. — ISBN 978-5-4488-0049-8.

# *Додаткова література*

- 6. Горелик А.М. Современный фортран для компьютеров традиционной архитектуры и для параллельных вычислительных систем (аналитический обзор). М.: ИПМ им. М.В. Келдыша РАН. 2003. https://keldysh.ru/papers/2003/prep29/prep2003\_29.html
- 7. Горелик А.М. Эволюция языка программирования ФОРТРАН (1957 2007) и перспективы его развития. Вычислительные методы и программирование. 2008. Т.9. С. 53 – 71. <https://num-meth.ru/index.php/journal/article/view/338/345>
- 8. Рак Н.А, Смех В.И, Щербак С.Б. Программирование инженерных задач на FORTRANе: Уч. методич. пособие по дисц. "Выч. техн. и программир." - Мн.: БГПА, 1998.-45с.
- 9. Соловьев П.В. FORTRAN для персонального компьютера: Справ. пособие. М.: Арист, 1991.- 224с.
- 10. Рак Н.А, Смех В.И, Щербак С.Б. Графическое программирование: Уч. методич. пособие по дисц. "Выч. техн. и программир." - Мн.: БГПА, 1997.-40с.
- 11. Дичка І.А., Онай М.В., Гадиняк Р.А. Чисельні методи. розв'язання задач лінійної алгебри та нелінійних рівнянь: лабораторний практикум. Навчальний посібник для студентів. Київ КПІ ім. Ігоря Сікорського 2018. 95 с.

[https://ela.kpi.ua/bitstream/123456789/23552/1/Chyselni\\_metody.pdf.](https://ela.kpi.ua/bitstream/123456789/23552/1/Chyselni_metody.pdf)

12. Задачин В. М. Конюшенко І. Г. Чисельні методи Навчальний посібник Харків. Вид. ХНЕУ ім. С. Кузнеця, 2014. 180 с.

# *Інформаційні ресурси*

- 1. Кампус КПІ ім.Ігоря Сікорського <http://login.kpi.ua/>
- 2. Науково-технічна бібліотека КПІ ім.Ігоря Сікорського <http://library.kpi.ua/>

# **Навчальний контент**

# **5. Методика опанування навчальної дисципліни (освітнього компонента)**

**Лекція 1**. Предмет і задачі курсу «Технології комп'ютерного моделювання». Інформатика і комп'ютерні науки. Еволюція обчислювальної техніки. Збереження і обробка інформації в обчислювальній машині (ОМ). Програмне забезпечення ОМ. *Тема для самостійної роботи*: Основні елементи апаратного забезпечення ЕВМ. **Література** : **2** с. 12-15.

**Лекція 2**. Рішення задач на ЕОМ.

Поняття алгоритму. Властивості алгоритму. Форми запису алгоритмів. Алгоритмічна мова. Еволюція і класифікація алгоритмічних мов. Елементи мов програмування.

*Тема для самостійної роботи*: Зміст процедури компіляції.

**Література**: **1** с. 23-25; **2** с. 15-17; **7**.

**ПЗ-1**. Самостійна робота студентів по індивідуальним завданням на складання блок-схем алгоритмів рішення алгебраїчних рівнянь і функцій.

*Завдання для самостійної роботи*: Алгоритми програмування циклічних процесів.

**Література:** 1 с. 26-35; Лекція \ Блок-схеми \ Графічна реалізація розгалуженого алгоритму **\** [https://www.intuit.ru/studies/professional\\_skill\\_improvements/17550/courses/1301/lecture/25625?pa](https://www.intuit.ru/studies/professional_skill_improvements/17550/courses/1301/lecture/25625?page=3) [ge=3](https://www.intuit.ru/studies/professional_skill_improvements/17550/courses/1301/lecture/25625?page=3)

# **Лекція 3**. Загальні відомості.

Алфавіт. Синтаксичні одиниці. Запис програми. Структура програми. Оператори і їх класифікація.Форма запису програми на ФОРТРАНі. Оператори PROGRAM I END. *Тема для самостійної роботи*: Порядок розташування операторів в програмі.

**Література**: **1**. с. 9-12; **3** с. 3-6.

**Лекція 4.** Основні елементи.

Типи даних. Константи. Змінні. Оператори опису типів змінних. Тип арифметичного виразу. *Тема для самостійної роботи*: Об'ява типу змінної в мові ФОРТРАН за замовчуванням (цілих і речовинних).

**Література**: **1**. с.50; **3** с. 7.

**ПЗ-2**. Самостійна робота студентів зі складання простих програм, які містять елементи прочитання данних, проведення з ними арифметичних дій, обрахування стандартних функцій, систем алгебраїчних рівнянь, завдання типу змінних, виведення результатів на друк, завдання формату даних.

*Завдання для самостійної роботи*: Індивідуальні завдання по складанню програми розрахунку алгебраїчного виразу.

**Література**: **1** с. 13-15; **3** с. 55-57.

**Лекція 5**. Операції і вирази.

Арифметичні операції і вирази. Операції пріоритету. Логічні операції. Пріоритет логічних операцій. Вбудовані (стандартні) функції мови ФОРТРАН: функції перетворення типів даних, функції округлення даних, математичні функції, символьні функції.

*Тема для самостійної роботи*: Бітові функції.

**Література**: **3** с. 15.

**Лекція 6**. Оператори вводу – виводу.

Оператори введення і виведення READ, WRITE, PRINT, DATA, FORMAT. Застосування і форми запису обя'в з цими операторами.

*Тема для самостійної роботи*: Безформатний і форматний вивод даних.

**Література**:**1** с. 16-20, с. 290; **3** с. 52.

**ПЗ-3**. Самостійна робота студентів зі складання простих програм, які містять елементи прочитання данних, проведення з ними арифметичних дій, обрахування стандартних функцій, систем алгебраїчних рівнянь, завдання типу змінних, виведення результатів на друк, завдання формату даних.

*Завдання для самостійної роботи*: Індивідуальні завдання по складанню програми розрахунку алгебраїчного виразу.

**Література**: **1** с.13-14; **3** с. 55-57.

**Лекція 7.** Числові специфікації формату даних.

Специфікація виводу даних цілого типу I. Специфікації виводу даних речовинного типу F з фіксованою, E з плаваючою точкою та подвійної точності D . Специфікації передачі символьних даних H і логічних величин L. Специфікація пробілів X. Їх структури запису і випадки застосування. *Тема для самостійної роботи*: Випадки застосування специфікацій G i A. **Література**: **1** с. 302-303; **3** c. 55.

**Лекція 8.** Програмування обчислювальних процесів лінійної структури.

Оператори обробки інформації. Оператори управління роботою програми у часі. Оператор присвоювання. Приклади.

*Тема для самостійної роботи*: Написати фрагмент програми обчислення лінійного виразу. **Література**: **3** с. 23-24.

**ПЗ-4**. Самостійна робота студентів зі складання простих програм, які містять елементи прочитання данних, проведення з ними арифметичних дій, обрахування стандартних функцій, систем

алгебраїчних рівнянь, завдання типу змінних, виведення результатів на друк, завдання формату даних.

*Завдання для самостійної роботи*: Індивідуальні завдання по складанню програми розрахунку алгебраїчного виразу.

**Література**: **3** с. 55-57.

**Лекція 9.** Програмування обчислювальних процесів розгалуженої структури.

Оператор безумовного переходу GO TO. Оператор умовного переходу IF: по обчисленню за приписом. Оператор STOP. Приклади.

*Тема для самостійної роботи*: Написати фрагмент програми обчислення процесів розгалуженої структури.

**Література**: **1** с. 32-37; **3** с. 23-24; **4** с. 23-30.

**Лекція 10.** Оператори циклу.

Програмування обчислювальних процесів циклічної структури. Оператор циклу. Область дії циклу. Приклади програмування циклів.

*Тема для самостійної роботи*: Приклади програмування циклічних процесів **Література**: **1**. с. 25-26; **2** с. 71-73.

**ПЗ-5**. Самостійна робота студентів зі складання програм з циклічними процесами. Використання умовного арифметичного і умовного логічного операторів.

*Завдання для самостійної роботи*: Складання програм циклічних процесів за допомогою умовного арифметичного і умовного логічного операторів. **Література**: **1** с. 64-69.

**Лекція 11.** Складні цикли.

Приклади складних циклів. Послідовність перебору значень в складних циклах. Приклади програмування складних циклів.

*Тема для самостійної роботи*: Програмування складних циклів.

**Література**: **2** с. 73-76; **4** с. 31-33.

**Лекція 12.** Масиви чисел.

Просте застосування масиву. Поняття масиву. Розмірність масиву. Позначення масиву. Допустимі форми індексів. Об'ява DIMENSION.

*Тема для самостійної роботи*: Послідовність розташування елементів одновимірного, двохвимірного і трьохвимірного масивів в пам'яті ЕОМ. **Література**: **2** с. 89-93; **4** с. 32-34.

**ПЗ-6**. Самостійна робота студентів зі складання програм з циклічними процесами. Вкладені цикли. *Завдання для самостійної роботи*: Складання програм циклічних процесів з вкладеними циклами.

**Література**: **1** с. 64-69; **4** с. 29.

**Лекція 13.** Введення- виведення одновимірних масивів.

Програми, що використовують одновимірні масиви. Введення- виведення масиву не в циклі; масиву в циклі. масиву в неявному циклі; частини масиву.Розповсюджені помилки програмування одновимірних масивів.

*Тема для самостійної роботи*: Програма розрахунку значення поліному степені *n*. **Література**: **2** с. 83-85, 88-89.

**Лекція 14.** Двовимірні мвсиви.

Програми, що використовують двовимірні масиви. Введення- виведення двовимірних масивів

*Тема для самостійної роботи*: Програми, що використовують двовимірні масиви. **Література**: **2** с. 92-98.

**ПЗ-7.** Самостійна робота студентів зі складання програм з використанням одновимірних та двохвимірних масивів чисел.

*Завдання для самостійної роботи*: Розповсюджені помилки при програмуванні процесів з використанням масивів чисел. Приклади програм з двовимірними масивами.

**Література**: **1** с. 90, 92-97; **4** с. 34-35.

**Лекція 15.** Програмні одиниці і як їх об'єднати в одну програму.

Програмні одиниці. Підпрограми-функції. Приклад програми-функції. Оператор

FUNCTION. Інші оператори, що входять в підпрограму-функцію. Прості змінні як аргументи функції. Звертання до підпрограми-функції.

*Тема для самостійної роботи*: Звертання до підпрограми-функції.

**Література**: **2** с. 128-135; **4** с. 45-46.

# **Лекція 16.** Підпрограми.

Оператор SUBROUTINE. Інші оператори, що входять в підпрограму.Прості змінні як аргументи підпрограм. Виклик підпрограм. Оператор CALL.

*Тема для самостійної роботи*: Звертання до підпрограми.

**Література**: **2** с. 136-146; **4** с. 44-45.

**ПЗ-8.** Самостійна робота студентів зі складання програм з використанням одновимірних та двохвимірних масивів чисел.

*Завдання для самостійної роботи*: Розповсюджені помилки при програмуванні процесів з використанням масивів чисел. Приклади програм з двовимірними масивами. **Література**: **1** с. 90, 92-97; **4** с. 35-36.

**Лекція 17.** Приклади підпрограм.

Програма вирішення квадратного рівняння. Алгоритм, програма, висновки.

*Тема для самостійної роботи*: Порівняння програм рішення квадратного рівняння, що не містить і що містить додаткову підпрограму.

**Література**: **2** с. 73- 76, 138-141.

**Лекція 18.** Чисельні методи рішення нелінійних алгебраїчних рівнянь, інтегрування та диференціонування функцій.

Метод половинного ділення. Метод прямокутників. Метод кінцевих різниць.

*Тема для самостійної роботи:* Метод хорд. Метод дотичних. Метод трапецій.

**Література**: **11** с. 7- 9, **12** с. 105-107.

**ПЗ-9.** Самостійна робота студентів зі складання програм з підпрограмою-функцією та підпрограмою загального вигляду при рішенні нелінійних алгебраїчних рівнянь. Відладка програми і отримання результатів.

*Завдання для самостійної роботи*: Використання масивів як елементів підпрограм. **Література**: **1** с.141-143.

# **6. Самостійна робота студента/аспіранта**

Самостійна робота передбачає підготовку до лекцій, виконання домашніх завдань у вигляді написання комп'ютерних програм по практичним заняттям, опрацювання джерел із списку літератури, підготовку до модульної контрольної роботи (МКР), підготовку до заліку.

*Перелік питань для підготовки до МКР* 

- 1. Рішення задач на ЕОМ. П'ять основних елементів обчислювальної системи. Що називається компіляцією.
- 2. Поняття алгоритму. Властивості і форми запису алгоритмів.
- 3. Виконуємі і невиконуємі оператори ФОРТРАН. Оператори PROGRAM і END.
- 4. Форма запису програми на ФОРТРАН з операторів PROGRAM, READ, PRINT, END.
- 4. Константи і змінні. Типи даних. Оператори опису типів даних.

5. Арифметичні операції і вирази. Операції пріоритету. Тип арифметичного виразу. Об'ява типу змінної в мові ФОРТРАН.

6. Оператори вводу і виводу READ, WRITE, PRINT.

- 7. Оператор DATA.
- 8. Оператор FORMAT.

9. Специфікації формату даних цілого типу, речовинного типу з фіксованою і плаваючою точкою.

10. Оператор FORMAT. Специфікації формату даних подвійної точності, пробілів, символьних даних і логічних величин.

11. Оператор безумовного переходу GO TO.

12. Оператор умовного переходу IF: по обчисленню за приписом.

13. Оператор циклу. Область дії циклу. Складні цикли.

*Перелік питань для підготовки до заліку*.

- 1. Рішення задач на ЕОМ. П'ять основних елементів обчислювальної системи. Що називається компіляцією.
- 2. Поняття алгоритму. Властивості і форми запису алгоритмів.
- 3. Виконуємі і невиконуємі оператори ФОРТРАН. Оператори PROGRAM і END.
- 4. Форма запису програми на ФОРТРАН з операторів PROGRAM, READ, PRINT, END.
- 5. Константи і змінні. Типи даних. Оператори опису типів даних.

 6. Арифметичні операції і вирази. Операції пріоритету. Тип арифметичного виразу. Об'ява типу змінної в мові ФОРТРАН.

7. Оператори вводу і виводу READ, WRITE, PRINT.

- 8. Оператор DATA.
- 9. Оператор FORMAT.

 10. Специфікації формату даних цілого типу, речовинного типу з фіксованою і плаваючою точкою.

 11. Оператор FORMAT. Специфікації формату даних подвійної точності, пробілів, символьних даних і логічних величин.

- 12. Оператор безумовного переходу GO TO.
- 13. Оператор умовного переходу IF: по обчисленню за приписом.
- 14. Оператор циклу. Область дії циклу. Складні цикли.
- 15. Поняття масиву. Застосування масиву. Розмірність масиву. Позначення масиву.
- 16. Оператор DIMENSION.
- 17. Ввод-вивод одновимірних масивів.
- 18. Двовимірні масиви. Введення- виведення двовимірних масивів.
- 19. Підпрограми-функції. Оператор FUNCTION. Звертання до підпрограми-функції.
- 20. Підпрограми. Оператор SUBROUTINE.
- 22. Оператор CALL.

# **Політика та контроль**

# **7. Політика навчальної дисципліни (освітнього компонента)**

Система вимог, поставлених перед студентом, складається з:

− оцінювання активності у обговорені питань теми на аудиторних заняттях;

 − виконання домашніх завдань по практичним заняттям, МКР згідно з вимогами та критеріями оцінювання.

Слід дотримуватися правил відвідування занять.

На заняттях викладається теоретичний матеріал, розглядаються приклади реалізації практичного застосування теорії, надаються методичні рекомендації та розвиваються навички, необхідні для виконання контрольних завдань. Тому відвідування впливає на результати аудиторної і самостійної роботи студента, підготовку до контрольних заходів.

Вагома частина рейтингу студента формується за рахунок самостійної роботи (виконання домашніх завдань та МКР), активної участі в роботі на аудиторних заняттях.

У разі виявлення академічної недоброчесності у виконаній модульній контрольній роботі – результати контрольного заходу не враховуються.

Повторне написання модульної контрольної роботи не допускається.

#### *Заохочувальні та штрафні бали*

*Заохочувальні бали* 

Завдання, що задаються на самостійне виконання у якості домашньої роботи є відладженими, працюючими програмами + 2 бали

Відповіді на аудиторних заняттях + 2 бали

*Штрафні бали* 

Невчасне виконання домашньої роботи – 2 бали

Невчасне виконання МКР (на не запланованому занятті) – 5 балів

# *Академічна доброчесність*

Політика та принципи академічної доброчесності визначені у розділі 3 Кодексу честі Національного технічного університету України «Київський політехнічний інститут імені Ігоря Сікорського». Детальніше: https://kpi.ua/code.

# *Норми етичної поведінки*

Норми етичної поведінки студентів і працівників визначені у розділі 2 Кодексу честі Національного технічного університету України «Київський політехнічний інститут імені Ігоря Сікорського». Детальніше: https://kpi.ua/code.

# **8. Види контролю та рейтингова система оцінювання результатів навчання (РСО)**

РСО за освітнім компонентом має *стартову (max 60 балів)* та *залікову (max 40 балів)* складові. Стартова складова: опитування на практичних заняттях (8 занять), виконане домашнє завдання (8 занять), написання модульної контрольної роботи (1).

Залікова складова: відповіді та виконання практичного завдання на заліку.

*Аудиторні заняття:* За відповідь на практичному занятті можна отримати 4 бали (max 16 балів).

- «відмінно», вільне володіння матеріалом та вміння його застосувати на практиці отримання результату його практичної реалізації – 16…14 балів;
- «добре», достатньо глибоке володіння матеріалом та вміння його застосувати на практиці 13…10 балів;
- «задовільно», не достатньо повне володіння матеріалом та уміння його самостійно реалізовувати на практиці. – 9…6 балів.

*Самостійна робота:* За правильно виконане домашнє завдання можна отримати 4 бали (max 32 бали).

- «зараховано», виконання завдання у строк 4 бал;
- «зараховано», завдання виконано, але не у строк 2 бали;
- «незараховано», завдання не виконано 0 бали.

Всього за самостійну роботу і роботу на аудиторних заняттях можна отримати max 48 балів.

*МКР: І* (max 12 балів)

- «відмінно», повна відповідь (не менше 90% потрібної інформації) 12-10 балів;
- «добре», достатньо повна відповідь (не менше 75% потрібної інформації), або повна відповідь з незначними неточностями – 9-7 балів;
- «задовільно», неповна відповідь (не менше 60% потрібної інформації) та незначні помилки 6-5 балів;
- «незадовільно», незадовільна відповідь (не відповідає вимогам) 4-0 балів. *Залік* (max 40 балів)

Заліковий білет складається з 1-го теоретичного питання, за яке можна отримати 10 балів, та 2-х практичних завдань, за кожне з яких можна отримати 15 балів:

- Відповідно 10…9 та 15…14 балів повна правильна відповідь на запитання або не менше 90% необхідної інформації, виконані практичні завдання є робочими програмами, виконаними у відповідності до умови і що дають в компіляторі ФОРТРАН правильний результат;
- 8…7 і 13…11 балів повна відповідь на запитання з незначними помилками/неточностями або не менше 75% необхідної інформації, виконані практичні завдання є робочими програмами, виконаними не з усіма поставленими умовами і що дають в компіляторі ФОРТРАН правильний результат;
- 6…5 і 10…9 балів майже повна відповідь з незначними помилками/неточностями або не менше 60% необхідної інформації, виконані практичні завдання мають незначні помилки/неточності і нє є робочими програмами, що дають в компіляторі ФОРТРАН результат;
- 0 балів відповідь відсутня/неправильна або менше 60% необхідної інформації.

# *Необхідною умовою допуску до заліку є позитивна оцінка з виконання всіх завдань СРС та стартовий рейтинг не менше 23 балів.*

Таблиця відповідності рейтингових балів оцінкам за університетською шкалою:

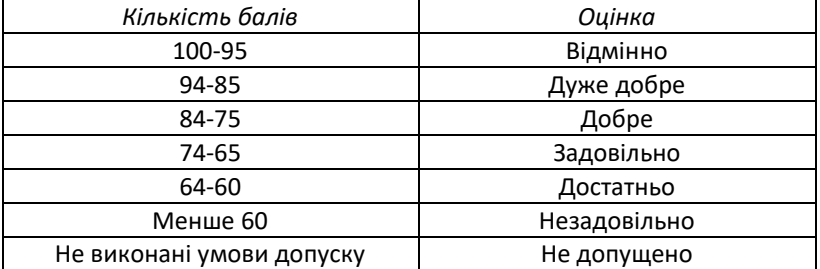

# **9. Додаткова інформація з дисципліни (освітнього компонента)**

В умовах дистанційного режиму організація освітнього процесу здійснюється з використанням технологій дистанційного навчання: платформи дистанційного навчання «Сікорський» та «Електронний кампус». Навчальний процес у дистанційному режимі здійснюється відповідно до затвердженого розкладу навчальних занять. Заняття проходять з використанням сучасних ресурсів проведення онлайн-зустрічей (організація відео-конференцій на платформі zoom).

# **Робочу програму навчальної дисципліни (силабус):**

**Складено** професор, д.т.н., ст.н.с., Сорокова Н.М.

 $\overline{a}$ 

**Ухвалено** кафедрою (протокол № \_\_ від  $\Box$  )

**Погоджено** Методичною комісією факультету<sup>1</sup> (протокол № <sub>—</sub> від <sub>—————</sub>)

<sup>&</sup>lt;sup>1</sup> Методичною радою університету – для загальноуніверситетських дисциплін.